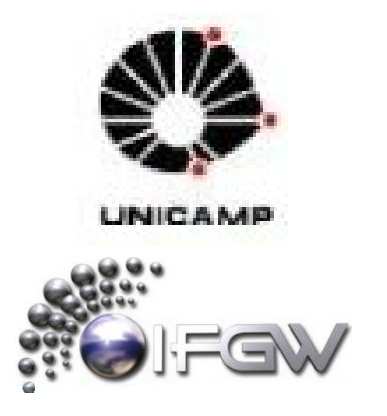

# ESTUDO DA VIABILIDADE DE MEDIDA DE PARTÍCULAS SECUNDÁRIAS NO EXPERIMENTO ALICE DO LHC

*Smilgys B., Takahashi J.*

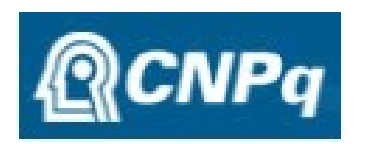

 $_{B}^{P}L$ 

DEPARTAMENTO DE RAIOS CÓSMICOS E CRONOLOGIA – INSTITUTO DE FÍSICA "GLEB WATAGHIN" – UNICAMP Pibic/CNPq

Física de partículas – Análise de dados – LHC

## *Resumo*

 O ALICE (do inglês, *A Large Ion Collider Experiment*) é um experimento de íons pesados de propósitos gerais designado para estudar a física da matéria fortemente interagente e o plasma de quark-gluon (QGP, do inglês, *Quark-Gluon Plasma*) formado em colisões núcleo-núcleo no acelerador de partículas LHC (do inglês, *Large Hadron Collider*) no laboratório europeu CERN (do francês, *Organisation Européenne pour la Recherche Nucléaire*). Um dos objetivos deste trabalho é o estudo da viabilidade de análise de dados provenientes do detector V0 e da viabilidade da reconstrução de vértices secundários de bárions Λ (lambda), que são hádrons estranhos instáveis que apresentam vida média maior do que as dos processos nucleares em questão e podem ser medidas a partir dos produtos de seus decaimentos fracos, permitindo que o aumento da estranheza como característica de formação do QGP seja verificado. Neste trabalho, mostramos um estudo sobre a identificação do decaimento V0 de Λ através da análise do espectro de massa invariante desta partícula e da composição do fundo deste espectro, necessária para um estudo mais completo da identificação de partículas produzidas em colisões entre íons pesados relativísticos.

## *Métodos*

O bárion Λ possui um tempo de vida curto, sendo impossível detectá-lo diretamente. O modo mais utilizado para identificá-lo é através da reconstrução topológica dos traços deixados pelas partículas filhas provenientes de seu decaimento. Para identificar o bárion em estudo, calcula-se para cada um das combinações possíveis entre as partículas filhas, a massa invariante, e faz-se a distribuição dos valores obtidos. Para reconstruir o V0, utilizam-se as informações de duas partículas (próton e píon).

O espectro de massa invariante é criado a partir da reconstrução das trajetórias dos produtos do decaimento do Λ. Como não é possível determinar precisamente quais trajetórias correspondem às partículas filhas do decaimento, é necessário efetuar uma análise estatística combinando os vários candidatos possíveis. Esse cruzamento de possibilidades leva a uma indesejada reconstrução de falsas partículas, que contribui para o ruído no espectro de massa.

Com o objetivo de minimizar esse fundo, vários cortes são aplicados em diversos parâmetros relacionados à reconstrução de vértices secundários. Esses cortes podem ser aplicados tanto nos parâmetros de identificação da partícula quanto nas variáveis topológicas.

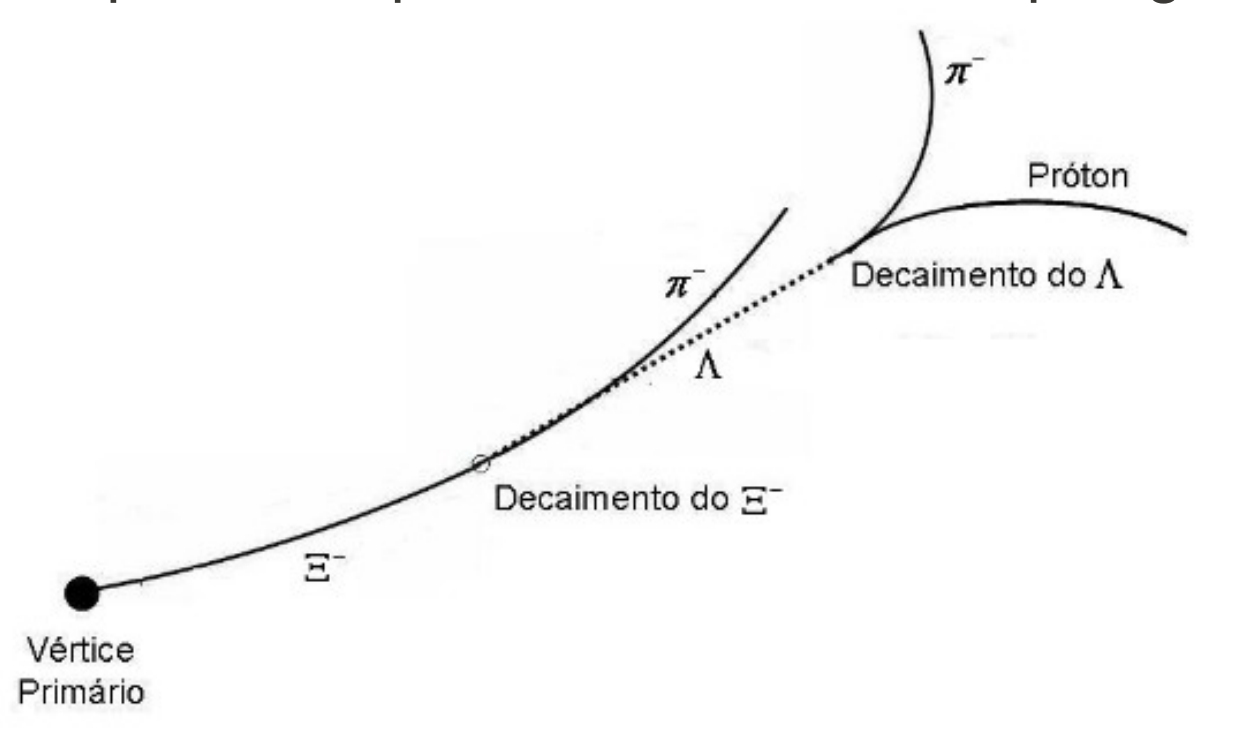

Como esperamos que o bárion lambda tenha um  $c\tau$  em torno de 7,89 cm ( $c\tau$  = 7,89 ± 0,06 cm), ajustamos ao espectro de *decay length* (figuras 3 e 4) uma curva exponencial na região entre 5 e 25 cm, onde função exponencial é dada por:  $[p0] * exp(-p1] * x)$  com  $[p1] = 1 / c\tau$ , onde  $[p0] e[p1]$ são parâmetros livres do fit.

Os gráficos das figuras 3 e 4 mostram as três regiões dos espectros de massa invariante separadamente: lado esquerdo do pico (fundo esquerdo, em azul), lado direito do pico (fundo direito, em vermelho) e a região do pico em si (em verde). Para retirar a contribuição do fundo e calcular o c $\tau$ somente para a região do pico sem ruído, ou seja, calcular o  $c\tau$  correspondende à integral do pico

*Figura 1: Visualização de um decaimento em cascata perfeito. Apresenta um Ξ- decaindo em π - e Λ (linha pontilhada); em seguida o Λ decai em um próton e π - .*

#### *Resultados e discussões*

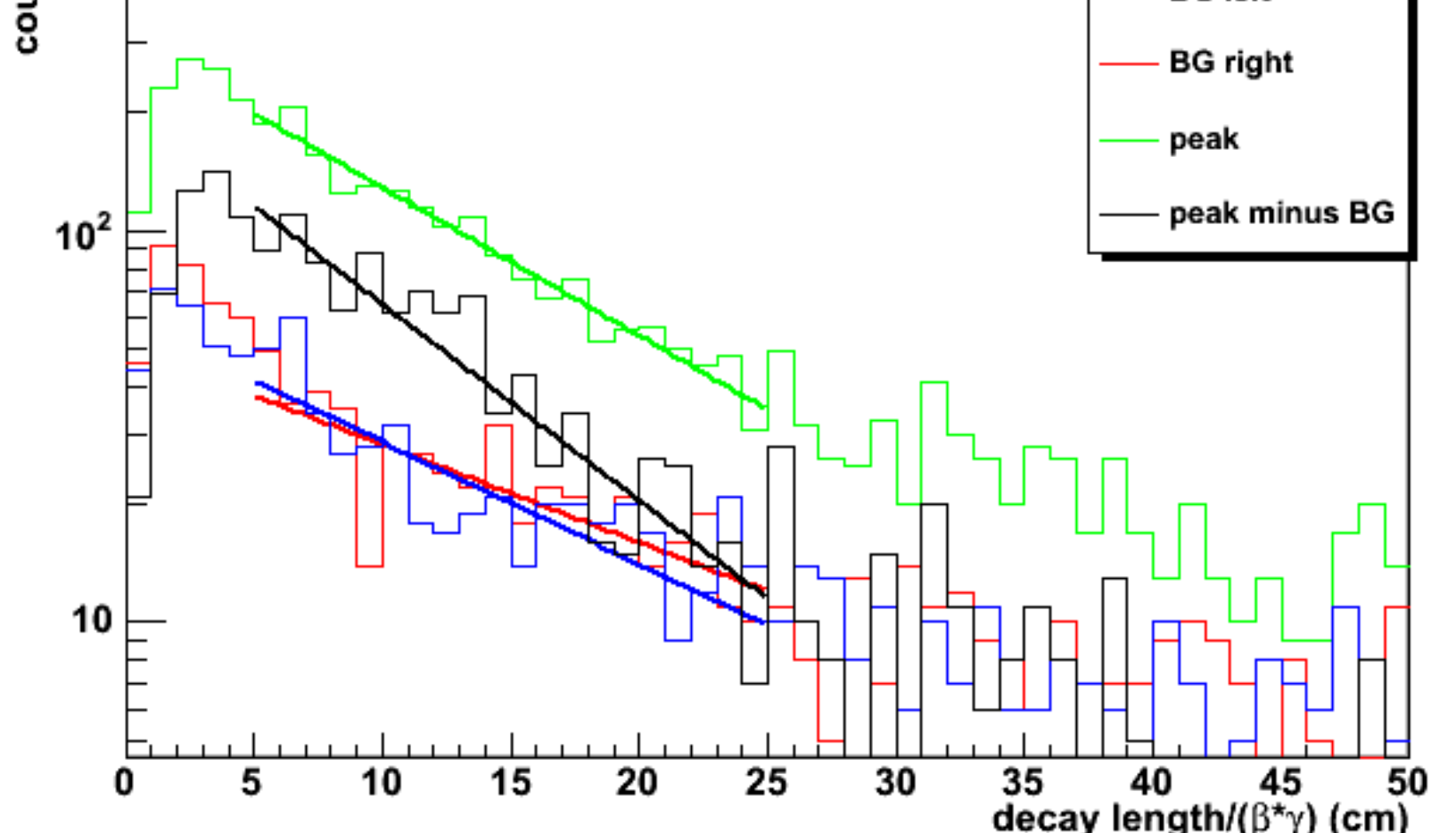

Para realizar esse estudo, usamos dados simulados de V0 para encontrar os decaimentos de bárions lambda. O principal modo de decaimento produz partículas filhas eletricamente carregadas:

#### $\Lambda^0 \rightarrow p^+ + \pi^-$  (64%)

A fim de encontrar esse decaimento, olhamos para as duas partículas carregadas (píons e prótons) e as combinamos usando a massa relativística invariante, que é uma relação envolvendo energia e momento invariante a mudanças de referencial:

 $(mc^2)^2 = (\sum E)^2 - |\sum \vec{p}c|^2$ 

Os valores de c $\tau$  são maiores que o esperado: isso ocorre pois ainda não levamos em conta a eficiência do detector de partículas, já que nem todas as Λ estão presentes na reconstrução. Nesse trabalho a eficiência leva em conta a detecção de partículas pelo detector, a reconstrução do evento pelos *V0 makers* e o erro na identificação das partículas.

Usando hipóteses sobre as massas das duas partículas detectadas e dividindo os candidatos a lambda em bins (intervalos) de momento transversal (p t ), obtém-se os seguintes histogramas de massa invariante, separados em resultados de dois reconstrutores de V0s (*V0 makers*) disponíveis para a colaboração ALICE (*offline V0 maker* e *online V0 maker*):

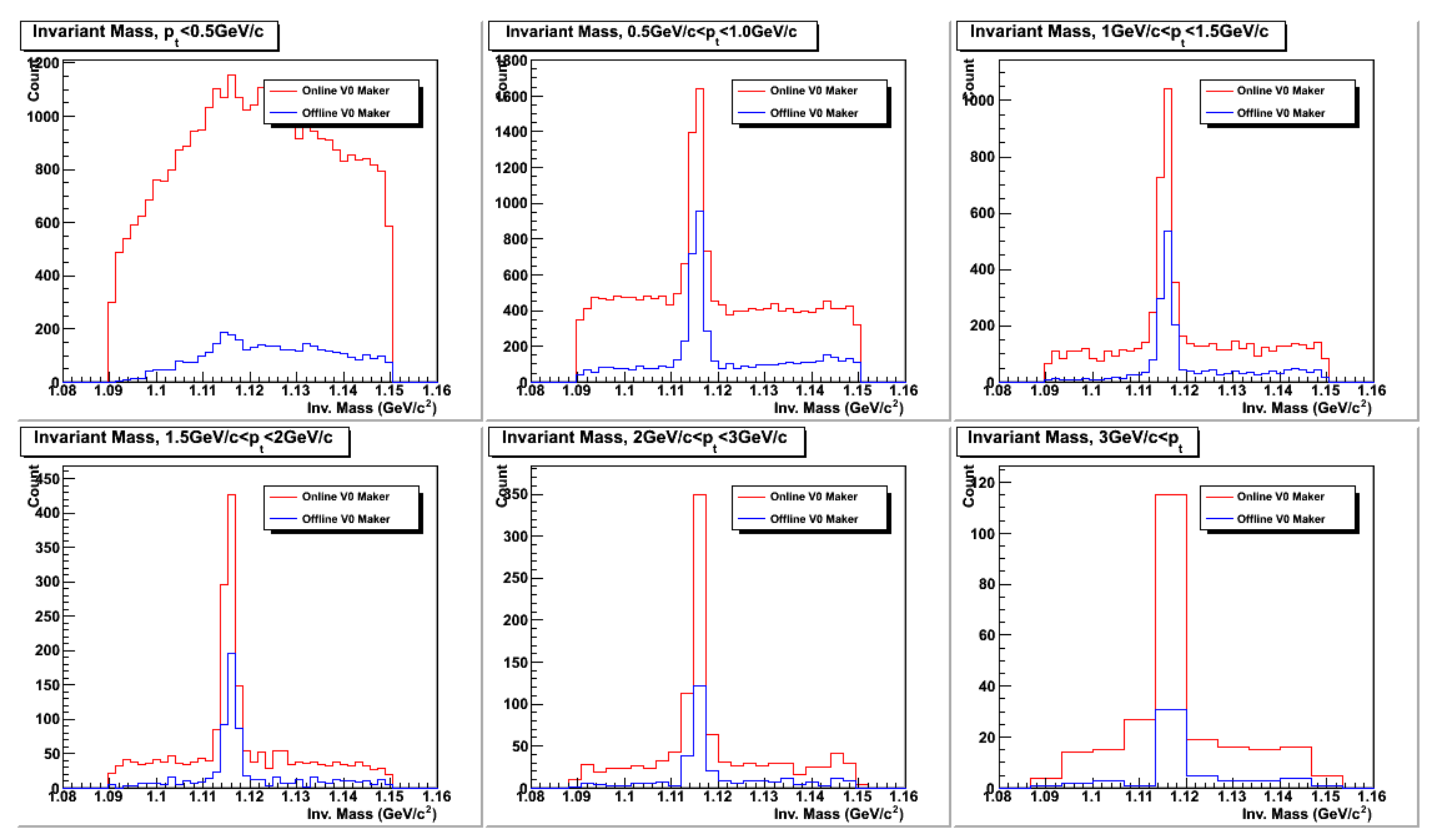

*Figura 2: Histogramas de massa invariante de lambdas para diferentes intervalos de momento transversal – em vermelho: online V0 maker; em azul: offline V0 maker*

O passo seguinte é, então, calcular o  $c\tau$  (c-tau) do decaimento do bárion lambda, cujo valor está relacionado com o tempo de sobrevivência da partícula. Devido à dificuldade em medir o tempo de vida média do decaimento (que para lambdas é em torno de 260 ps), medimos a distância que a partícula percorreu antes de decair; ou seja, como c é a velocidade da luz e  $\tau$  é o tempo de vida média, calculamos a distância  $c\tau$ .

Para calcular c $\tau$ , precisamos plotar um gráfico de comprimento de decaimento (*decay length*), que é a distância entre a posição do vértice primário e o vértice V0, e como estamos lidando com um processo relativístico, o comprimento de decaimento precisa ser corrigido por um fator  $\beta \gamma$ .

*Figura 3: Histogramas de comprimento de decaimento de lambda, para o online V0 maker, nas regiões (a) em azul, lado esquerdo ao pico de massa invariante, dando c = 12,99 ± 1,27 cm, (b) em vermelho, lado direito ao pico de massa invariante, dando c = 15,50 ± 1,77 cm, (c) em verde, para o próprio pico de massa invariante, dando c = 13,08 ± 0,63 cm e (d) em preto, para o pico sem a contribuição do fundo, dando c = 10,22 ± 0,54 cm*

![](_page_0_Picture_659.jpeg)

gaussiano do histograma de massa invariante sem a contribuição de fundo (somente a região gaussiana), que representa as partículas Λ de fato, foi feito o histograma (em preto) a partir da expressão: histograma do pico  $-$  (histograma fundo esquerdo  $+$  histograma fundo direito)

![](_page_0_Figure_10.jpeg)

*Figura 4: Histogramas de comprimento de decaimento de lambda, para o offline V0 maker, nas regiões (a) em azul, lado esquerdo do pico de massa invariante, dando c = 13,90 ± 1,99 cm, (b) em vermelho, lado direito do pico de massa invariante, dando c = 17,38 ± 2,62 cm, (c) em verde, para o próprio pico de massa invariante, dando c = 11,49 ± 0,57 cm e (d) em preto, para o pico sem a contribuição do fundo, dando c = 8,67 ± 0,45 cm*

O próximo gráfico mostra a eficiência para cada *V0 maker* (notamos que ambos os reconstrutores de V0 apresentam um aumento na eficiência conforme o valor de *decay length*).

![](_page_0_Figure_24.jpeg)

*Conclusões*

 Foi possível compreender como as partículas são identificadas após uma colisão em um acelerador e, a partir disso, analisar o produto final e suas características. Vimos também como é necessária a boa identificação dessas partículas, que pode ser melhorada através da correção por eficiência (de detecção e reconstrução) e da aplicação de cortes de seleção.

Esse tipo de análise é necessária para a identificação de partículas produzidas em colisões entre íons pois queremos obter, no caso de bárions estranhos como o Λ, o número dessas partículas produzidas e constatar o aumento da estranheza após a colisão, que é um indicador da formação do QGP.

Vemos desde o início da análise (sem aplicação de cortes), o pico de massa invariante de Λ definido, mas isso não acontece para partículas mais pesadas, como é o caso do Ξ e do Ω, onde o ruído de fundo se torna muito grande e o pico não é visto sem a aplicação de cortes e esse tipo de análise se torna essencial.

## *Introdução*

 A física de altas energias estabeleceu e validou, durante as últimas décadas, uma detalhada teoria de partículas elementares e suas interações fundamentais, chamada de Modelo Padrão. O objetivo principal da física de íons pesados relativísticos é explorar o diagrama de fases da matéria hadrônica para estudar a transição de fase da QCD (do inglês, *Quantum Chromodynamics*) e a física do estado QGP. A identificação da formação do QGP em colisões entre íons pesados relativísticos é um processo experimental difícil, devido a seu curto tempo de vida e a diversos processos de interação que podem ocorrer após a hadronização. Uma das principais características da formação do QGP seria o aumento na produção de partículas estranhas (*Strangeness Enhancement*) nessas colisões em relação à produção do sabor quântico s (*strange*, estranho) em colisões mais elementares, tais como próton-próton e próton-núcleo. Hádrons estranhos, como o Λ, podem ser medidos a partir dos produtos de seus decaimentos fracos, permitindo que o aumento da estranheza como característica de formação do QGP seja verificado.

## *Bibliografia*

- F. Carminati et al (ALICE Collaboration), "ALICE: Physics performance report, volume I", J. Phys. G: Nucl. Part. Phys, 30:1517–1763, 2004

- B. Alessandro et al (ALICE Collaboration), "ALICE: Physics performance report, volume II", J. Phys. G: Nucl. Part. Phys, 32:1295–2040, 2006

- Christian Kuhn (for the ALICE Collaboration), "Soft physics in ALICE", J. Phys. G: Nucl. Part. Phys, 35:044044(7pp), 2008

# *Agradecimentos*

Ao Pibic/CNPq pelo financiamento do projeto e ao IFGW pela infraestrutura necessária para seu desenvolvimento.

![](_page_0_Figure_32.jpeg)

O último gráfico mostra o *decay length* corrigido pela eficiência, resultando em valores de c iguais a 7,86 ± 0,85 cm para *online V0 maker* e 7,99 ± 1,13 cm para *offline V0 maker*, que são valores próximos ao esperado.